# ALLANGRAY

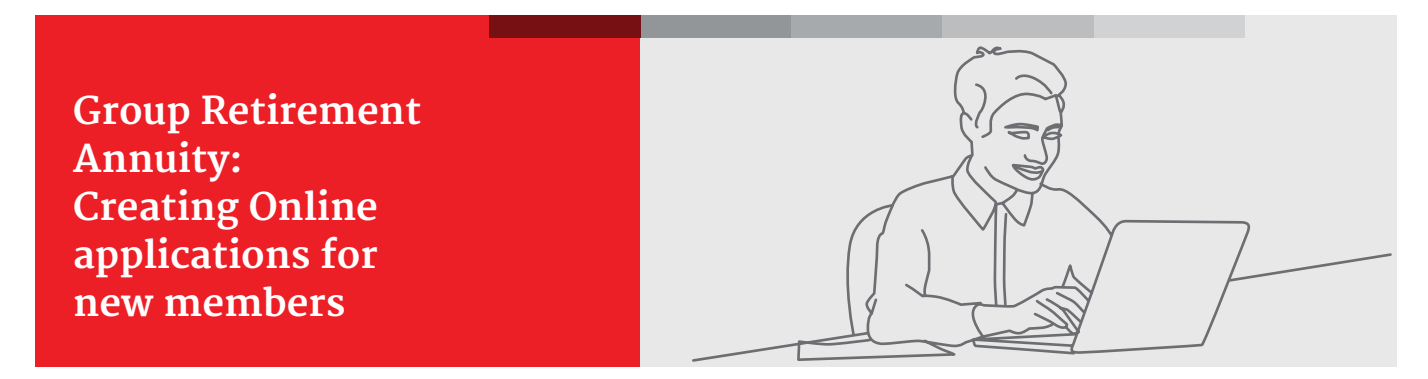

## **How to add new employees and trigger the online application process:**

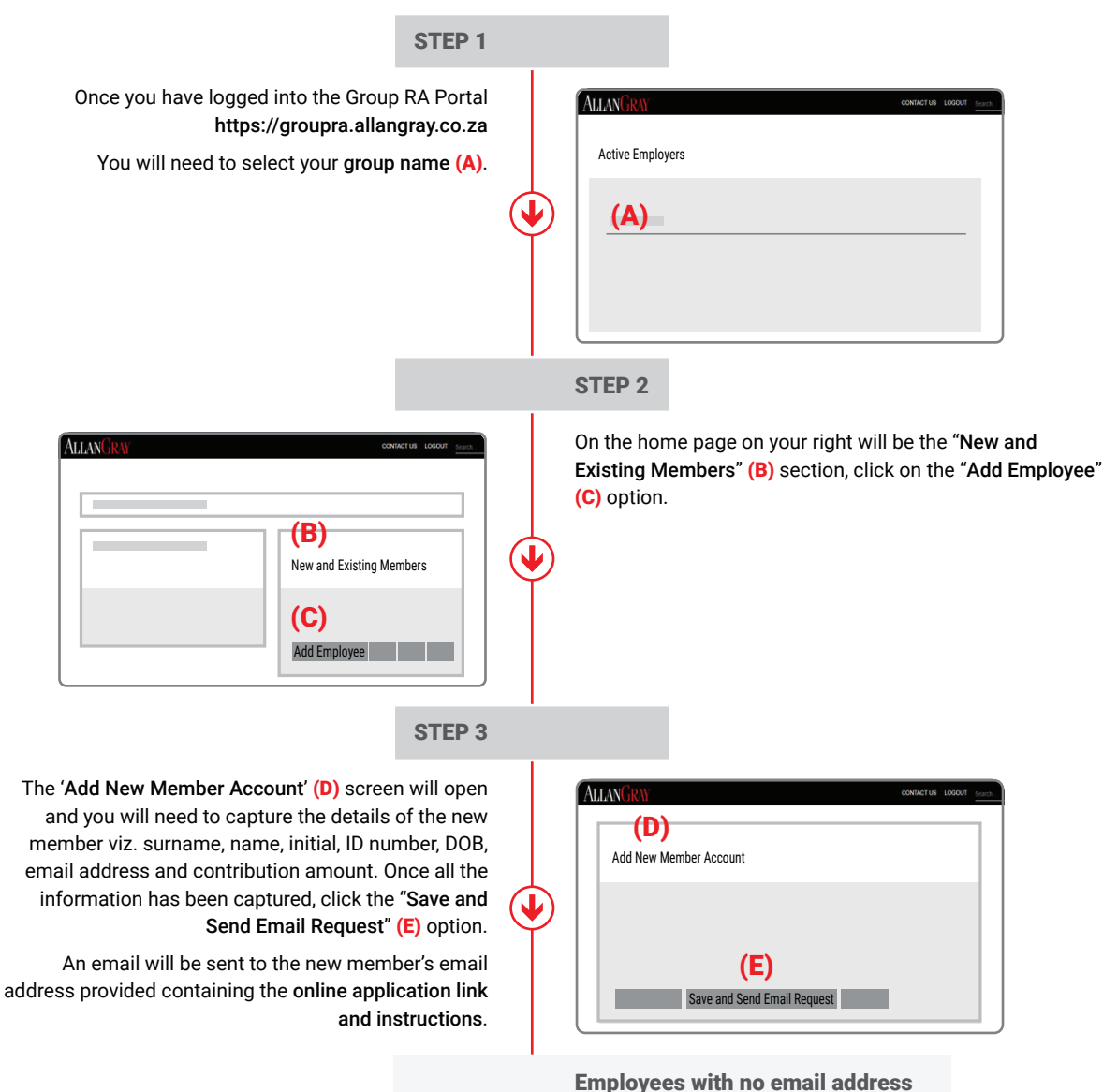

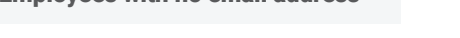

If a member does not have a personal email address, you can add yourself as a "Helper" before adding the new employee and you will receive the email to complete the online application.

If you have already added the new employee, click "Save" on the "Add New Member Account" screen and navigate back to the Employer section and click on the arrow, in the Employer View screen, scroll to the "Helper email" (F) field and capture your email address

- You can then search for the newly added member in the "New and Existing Members" section and then click the Send Email Request option.
- The email to complete the online application will be emailed to you and you can now assist the member to complete his/her application form

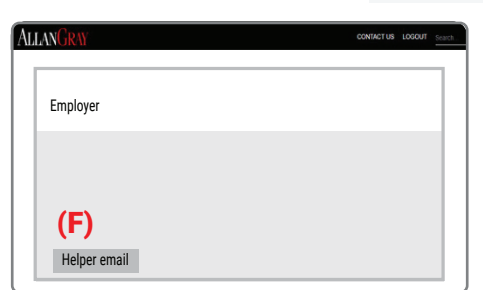

### **Member online process**

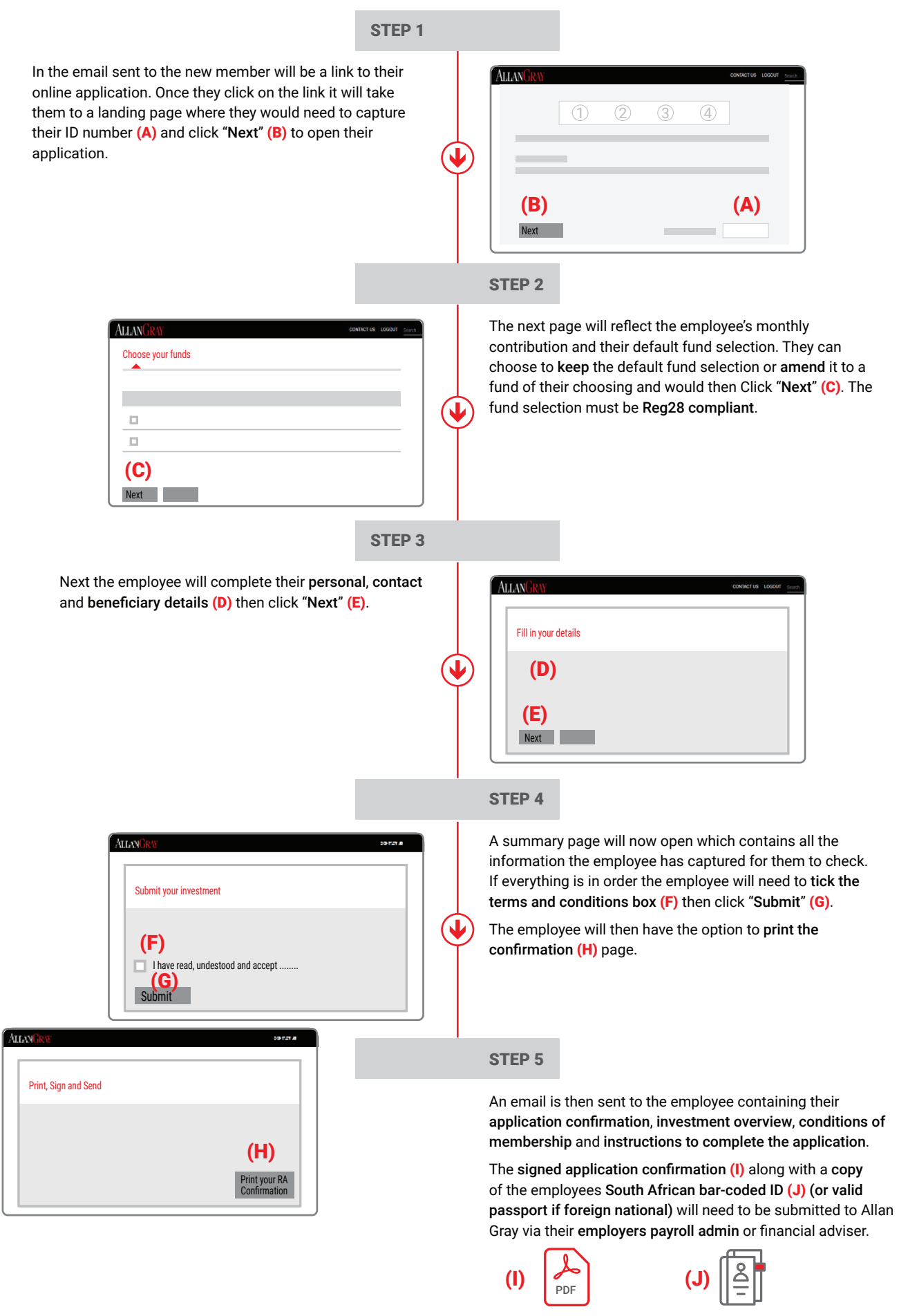

Signed application confirmation

South African bar coded ID or valid passport

#### Copyright notice

© 2021 Allan Gray Proprietary Limited All rights reserved. The content and information may not be reproduced or distributed without the prior written consent of Allan Gray Proprietary Limited ("Allan Gray").

#### Information and content

The information in and content of this publication are provided by Allan Gray as general information about the company and its products and services. ("Allan Gray" means Allan Gray Proprietary Limited and all of its subsidiaries and associate companies, and "the company" includes all of those entities.) Allan Gray does not guarantee the suitability or potential value of any information or particular investment source. The information provided is not intended to, nor does it constitute financial, tax, legal, investment or other advice. Before making any decision or taking any action regarding your finances, it is recommended that you consult an independent, qualified financial adviser regarding your specific situation. Nothing contained in this publication constitutes a solicitation, recommendation, endorsement or offer by Allan Gray; it is merely an invitation to do business.

Allan Gray has taken and will continue to take care that all information provided, in so far as this is under its control, is true and correct. However, Allan Gray shall not be responsible for and therefore disclaims any liability for any loss, liability, damage (whether direct or consequential) or expense of any nature whatsoever which may be suffered as a result of or which may be attributable, directly or indirectly, to the use of or reliance on any information provided.

#### Additional information for retirement fund members

The Allan Gray Umbrella Retirement Fund (comprising the Allan Gray Umbrella Pension Fund and Allan Gray Umbrella Provident Fund) is administered by Allan Gray Investment Services Proprietary Limited, an authorised administrative financial services provider and approved pension funds administrator under section 13B of the Pension Funds Act 24 of 1956. Allan Gray Proprietary Limited, also an authorised financial services provider, is the sponsor of the Allan Gray Umbrella Retirement Fund. The underlying investment options of the Allan Gray Umbrella Retirement Fund are portfolios of collective investment schemes in securities (unit trusts or funds) and life-pooled investments.